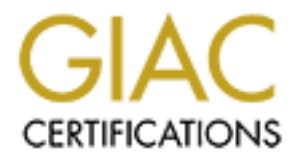

## Global Information Assurance Certification Paper

## Copyright SANS Institute [Author Retains Full Rights](http://www.giac.org)

This paper is taken from the GIAC directory of certified professionals. Reposting is not permited without express written permission.

## [Interested in learning more?](http://www.giac.org/registration/gsec)

Check out the list of upcoming events offering "Security Essentials Bootcamp Style (Security 401)" at http://www.giac.org/registration/gsec

### **Kerberos Authentication in Windows 2000**

- Vishwas Gadgil. - Assignment Version – 1.2e

Microsoft's newest operating system Windows 2000 uses a publicly available protocol definition for authentication. The protocol used is Kerberos. This paper attempts to explain the Kerberos based authentication in Windows 2000 and also tries to explain the new and sometimes confusing terminology in a layman's words.

Then it shows how Kerberos implementation in Windows 2000 attempts to It first discusses the limitations of traditional Windows NT style authentication. overcome most of those limitations. This paper also presents a much-detailed analysis of the exact steps that occur when a Kerberos based authentication occurs in Windows 2000.

#### **Limitations of Traditional NT Authentication**

Consider the material system Windows 2000 uses a publicly available definition for authentication. The protocol used is Kerberos. This dependent<br>tempts to explain the Kerberos based authentication in Windows<br>tries to expla PDC and BDC form a single point of failure - the PDC and BDC(s) host The Security Accounts Manager database for the entire domain. The copy of SAM database on a BDC is a read only copy; this means any changes to the security database can only be done using the PDC. This poses a big threat in terms of security. The availability and security of the PDC becomes a critical issue. (Although, Microsoft claims that a BDC could be easily promoted to be a PDC when a real PDC becomes unavailable, it still takes a lot of time (and pains, frustrations) which may not be acceptable in many mission-critical implementations)

Different security databases in a single domain - The Security Accounts Manager database is different on a domain controller and on a regular server. A regular server can NOT be upgraded or promoted to be a domain controller unless the operating system is installed from scratch. The reverse is also true; a domain controller cannot be demoted to be a regular server unless reinstalled completely. The reason of this limitation is the difference in the SAM database.

accounts and group accounts in an 111 domain is unneed by the size of the<br>Registry. The NT registry constitutes the SAM database that authenticates all Size of the SAM database - The total number of computer accounts, user accounts and group accounts in an NT domain is limited by the size of the of these entities. According to Microsoft's TechNet, a typical SAM has enough room for approximately 40,000 Accounts. (1 KB / User Account; 0.5 KB / Computer Account; 4KB / Group Account)

But in practical terms, with the present hardware and infrastructure limitations, if the number of users grows more than approximately 10,000, the performance in terms of logon times degrades and replication delays of SAM database between domain controllers could create inconsistencies, which could create a major security threat.

rate a major security threat.<br>
ationships between domains  $\cdot$  In Windows NT, the trust relationship and main B, domain is strictly non-transitive. This means, if domain and B, domain B trusts domain, C, then to have a tru managing a large enterprise with more than 6/7 domains could pose a security Trust relationships between domains - In Windows NT, the trust relationship between any pair of domains is strictly non-transitive. This means, if domain A trusts domain B, domain B trusts domain C, then to have a trust between domain A and C, you still need to establish a trust relationship between A and C explicitly. Although, this is not a security concerns so to speak, while threat in terms of a human error; an inexperienced or hasty Administrator could inadvertently create or delete a trust relationship between domains. At my facility, where we manage 16 domains, one of the charts that every Administrator has is a graphical representation of the current trust relationships between domains. Managing these large numbers of domains could cause significant administrative overheads and frustration!

Multiple Logons with same user name and password - If a user has both a domain account and a local account on a server with exactly same user name and a password, NT could be cheated to believe that a user logged onto a particular server is either a local or a domain account. This is especially true for Admin level accounts.

Locally cached profiles - By default, NT caches a user profile whenever S/he logs on to a NT machine. This allows access to local machine even after a user account has been deleted from domain. You could simulate this by creating a dummy account in NT, logging onto a machine, and then deleting the account from domain. Next time you try to login to that machine, all you have to do is to disconnect the network cable before logging on. NT will allow you to logon with a message that says " No Domain controller found to authenticate you, still logging you on with the cached profile". This could create a significant security threat.

.<br>significant (~ 5000 users / computers.. ) launching a GUI such as a Server Performance Issues - Although not directly related to security, having a limited number of domain controllers (Typically, One PDC and a couple of other BDCs) poses poor performance, especially over slow WAN links. If the domain size is Manager to manage a server or a domain controller across a slow WAN link is really frustrating.

SAM Database Replication issues - The SAM database gets replicated between the domain controllers in Hub-and-spoke or STAR topology. What this means is every BDC connects to a PDC to get its copy of the SAM database. By default, NT replicates the SAM database whenever there are 200 updates accumulated or every 7 minutes or at a random interval between 1 and 7 minutes. If you have a large domain and a fairly large number of BDCs, the replication of a flat and large SAM database may not get over in 7 minutes and this cold lead to some BDCs not getting their turn. This could lead to inconsistencies in the SAM database available to a portion of the domain.

#### Key fingerprint = AF19 FA27 2F94 998D FDB5 DE3D F8B5 06E4 A169 4E46 **Windows 2000 Kerberos Approach**

In the light of above discussion, it was necessary on Microsoft's part that they improve on the security aspects of Windows 2000. Instead of patching up the existing schema for the security, Microsoft chose to select a completely new protocol that was publicly available for years and has been proven to be much faster and solid. The History and basics of the Kerberos can be found in these  $links.$  [5]

In short, Kerberos uses 3 party mechanism for authentication. The entity that needs an authentication, The entity that has the resources, and an entity that holds credentials for both. One assumption in the transactions is that the communication between these entities takes place over a network that is full of adversaries.

I will present a very simple analogy to more understand the 3 party mechanism.

7 minutes or at a random interval between 1 and 7 minutes. If year of BDCs, the replication of a Brity large number of BDCs, the replication of Same disting they and this cold lead to inconsistencies in the available to a In the United States, to get the right to drive a car requires that you get through the driving license exam and then a road test. Once you clear both the exams, the Department of Transportation issues you a Drivers License that has information about you such as your photo, date of birth etc. You keep your driver's license always with you since in the USA, this is a quick means of identifying yourself. (You 'cache' your driver's license)

 $\sum_{i=1}^{n}$  appropriate airplane. Now let us say that you are planning to fly to some other city to spend your summer vacation. You first go the Airport and buy a ticket. The person at the counter asks for your driver's license to make sure you are the person that you say you are. She then issues you a ticket that allows you to get to the

At the airplane's door, the Flight attendant again checks the ticket that you possess and then guides you to your seat, based on your privileges such as

Business Class or coach class etc.

The link here is that the Flight Attendant knows that the ticket you posses is actually issued by someone who S/he knows (the Airline counter). If s/he finds that the ticket information does not match with the one that s/he knows about, s/he will not allow you access to the airplane.

**Solut, s**/he will not allow you access to the airplane.<br> **Nery simple analogy just to understand the 3 party nature of Kertation. The actual protocol transactions are much more complex<br>
pencryption) and the 2 different en**  $K_{\rm eff}$  final  $K_{\rm eff}$   $\approx$   $K_{\rm eff}$   $\approx$   $25$   $\pm$   $25$   $\pm$   $25$   $\pm$   $25$   $\pm$   $25$ This is a very simple analogy just to understand the 3 party nature of Kerberos authentication. The actual protocol transactions are much more complex (involve encryption) and the 2 different entities issuing tickets (DOT and Airline counter) in the example are same in Windows 2000 (The Domain Controller).

#### **Protocol Vocabulary**

The new protocol comes with new vocabulary. The definitions could be found in SANS reading room article.  $[1]$  But for the sake of this paper a very few definitions are in line.

Security Principal - Any entity that need an authentication. E.g. Users, Computers etc.

Realm - The database that holds the credentials for all the security principals. In windows 2000, a Realm and Domain are synonymous.

Ticket - Basic unit for all transactions in Kerberos. A Ticket contains encrypted information used by the 3 party mechanism of authentication. Details of the contents of the ticket could be found at this link.  $[2]$ 

Key Distribution Center - In Kerberos terminology, a Key is another name for the Ticket. So the Key Distribution Center or KDC is the entity that issues the tickets. KDC has 2 functional parts.

- Authentication Service.
- Ticket Granting Service.

Note: Please do not get confused wit the word SERVICE. These 2 services are not same as classic NT Services. They are just a part of the KDC.

KDC\Authentication\_Service - Before a Security Principal gets a Ticket to validate itself; its credentials must be verified so as to make sure that the Ticket requesting entity is a valid Security Principal in the Realm. (In layman's terms - There should be a way to make sure that the ticket is issued to a valid

and already known entity. This is similar to the process where the department of transportation checks your Birth Certificate and Social Security Number card before they issue you your driver's license)

et\_Granting\_Service - Once the KDC determines that the ticket by gentity is a valid (already known) enitty in terms of the Realm, ons with KDC (It's similar to getting the actual driver's licenes). The same with KDC (It's driver's license) and a Fa27 3F94 998 B5 06. E47 2F94 9989 B5 06. E47 2F94 9989 B5 06. E47 2F94 9989 B5 06. E4 KDC\Ticket\_Granting\_Service - Once the KDC determines that the ticket requesting entity is a valid (already known) entity in terms of the Realm, the KDC issues the ticket that is used by the security principal in future transactions with KDC (It's similar to getting the actual driver's license). The KDC/Ticket Granting Service also functions to issue the 'Service Tickets' to mediate a transaction between a Principal and a Validation Server. (Similar to the Airline Counter who issues you a ticket for flying after they check your

Validating Server - Validating Server is the server who has what the security principal needs. (Such as files, databases etc.) In Windows 2000, a Validating server is a member server. This server must be a part of the same realm as that of the KDC. (Same Domain) (This is similar to the fact that the Flight Attendant at the doors of the airplane, The Airline Counter and The Flight itself belong to the same Airline Company)

#### **Windows 2000 Kerberos Transactions**

Windows 2000 does not use Kerberos if the user is trying to logon to a standalone Windows 2000 computer. It uses NTLM. Windows 2000 also uses NTLM to authenticate classic NT and Win 9.x machines that do not have Active Directory Snap-in.

But when a Windows 2000 computer is a part of Windows 2000 domain, it uses Kerberos to authenticate the user to the domain. It also uses Kerberos when the user wants to access other resources in a Windows 2000 domain. Here is what happens.

#### **User Logon Details (Initial Logon)**

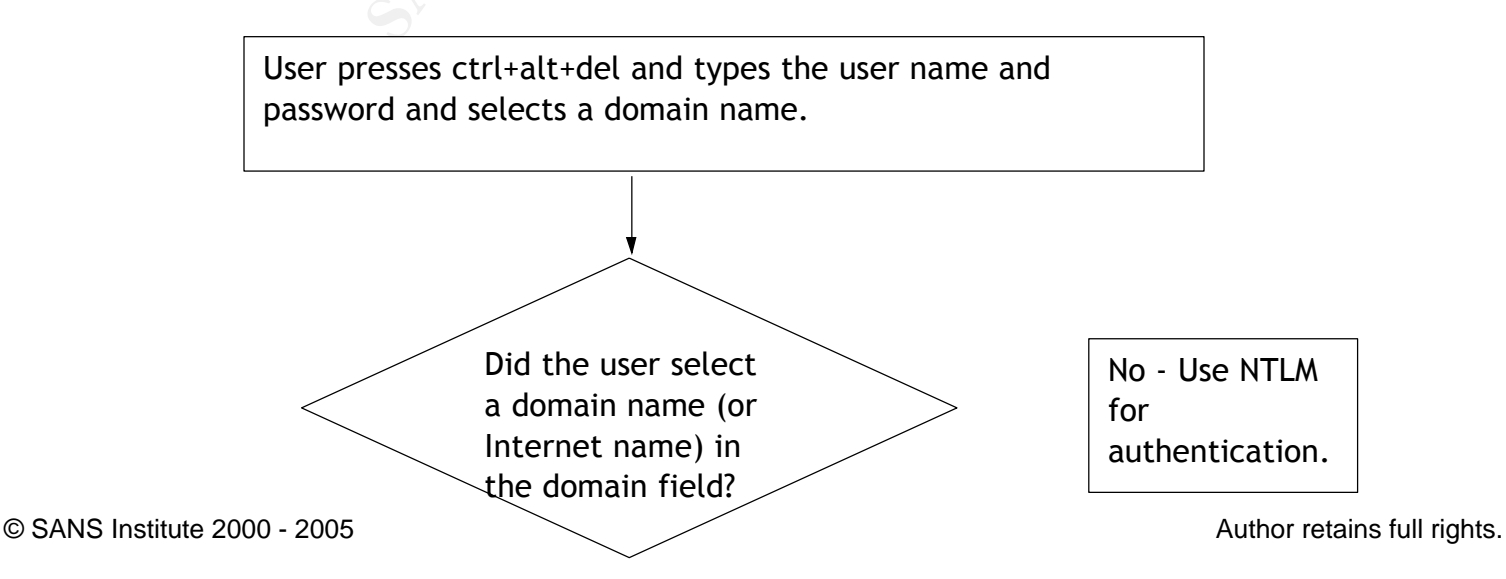

**Example 1**<br> **CONSERV ENDITE CONSERVENTS TO EXECUTE THE SHASH and cancels at HASH and cancels at The HASH strewess as an<br>
bytion key for the future processes. This is also called as<br>
User's Long-Term Key.<br>
<b>Example 17 and** Key fingerprint = AF19 FA27 2F94 998D FDB5 DE3D F8B5 06E4 A169 4E46 YES - Local Security Authority Subsystem, LSASS, with the help of Kerberos Security provider, encrypts the password and creates a HASH and caches it. This HASH serves as an encryption key for the future processes. This is also called as the User's Long-Term Key.

Since user selected the domain name, LSASS passes control to NETLOGON process. NETLOGON constructs a request for TGT with the help of Kerberos Security Provider. (KRB AS REQ)

The TGT Request consists of -

- User's Logon ID

- KDC name (A Windows 2000 Domain Controller)

Random Number called 'nonce' generally derived from the timestamp.

Desired Ticket Type

Nonce gets encrypted using the HASH of the user's password, also known as the 'Long-term key". A nonce serves 2 purposes. 1. KDC validates user's request. 2. Client validates the KDC response.

- If the KDC (DC) cannot decrypt the nonce using the user's hashed password stored in the Active Directory, it rejects the request with an error message.
- When the KDC responds back with a TGT, the Client checks to see if the message has the same nonce (after going through the process of decryption). If it doesn't match, it discards the ticket.

 $\vert$  Once the TGT request is constructed, the Client PC (NETLOGON Process) queries the DNS server (in the form of S-R-V record query). Specifically, the query looks for a Domain Controller with the Kerberos port open. (TCP port 88). Once it gets the name and IP address of the DC, it sends a TGT request to DC. Remember that the User is still waiting at the LOGON window.

Domain Controller Side processing details

Remember that the KDCSVC service is present on ALL Domain Controllers. The NETLOGON service on the Domain Controller receives the TGT request. It passes it to the LSA Subsystem. LSASS uses Kerberos Key Distribution Service KDCSVC to lookup the User name in the Active Directory.

-------------------------------------------------------------------------------------------------

-------------------------------------------------------------------------------------------------

**CONTROLLARY TO THE SEVENT CONDUCT STAND TO THE SEXEL THE SEXEL THE SANS ISSES THE SANS ISSES THE SANS ISSES THE SANS ISSES THE SANS ISSES THE SANS ISSES THE SANS ISSES THE MORTING THE MORTING THE MORTING THE MORTING THE M** If the User name exists in the Active Directory, AD returns the hash of the client's stored password (User's Long-Term Key). If the KDCSVC is successfully able to decrypt the TGT request, particularly, the nonce (which is a time stamp in Windows2000), it looks up for the User's SID and SIDs of any groups the user belongs to, from the AD.

This is why the time services in the Windows 2000 environment are so important. If the timestamp is too different than the timestamp on the domain controller, the DC will simply reject the TGT request. This provides a very short window for a hacker to change the initial TGT request itself, which makes Kerberos such a highly secure protocol. In windows 2000, the timing consideration is relaxed a bit. A time variance is allowed, by default, upto 5 minutes.

Intis also poses a challenge for System Administrators. Do I need to explain more? Especially for a network that uses slow WAN links?

The KDCSVC\Authentication Service on the DC now has all the information that is needed to build a TGT for the client. A typical TGT contains

- Timestamp and TTL Time to Live or the interval for which this TGT is valid.
- Session Key (A random number) to uniquely identify this ticket.
- Authorization Data User's Credentials and a Nonce.

important to understand (Also read, very confusing to understand). The rituals that the KDCSVC\Authentication\_Service performs next are very

- A copy of session key along with Timestamp, Authorization Data and Time-to-live information is encrypted using Long-Term Key (the hash of the password) of the account that controls the KDCSVC service on the Domain Controller. This is also called as 'Logon Session Ticket'. This account, by default, is called as 'krbtgt' and is similar to the 'system' account in classic Windows NT 4.
- Another copy of Session Key along with the Client Supplied Nonce and a CRC is encrypted by the client's password hash (remember that this hash was retrieved from the AD)
- Both of these, The Logon Session Ticket and the Logon Session key are returned to Client using the LSASS and NETLOGON services running on the DC. (KRB\_AS\_REP)

Finestamp and TTL - Time to Live or the interval for which the Session Key (A random number) to uniquely identify this ticket<br>
Authorization Data - User's Credentials and a Nonce.<br>
The rituals that the KDCSVC\Authenticatio  $\vert$  Credentials. Nonce acts as a backup validation when the © SANS Institute 2000 - 2005  $\qquad \qquad \qquad \text{access to the client.}$   $\qquad \qquad \text{Aights.}$ The 'krbtgt' account is automatically generated on a Domain Controller. This account cannot be deleted and the name cannot be changed. We can change the password but Microsoft does not recommend it. Reason? Simple. Now YOU know the password and that might result in a security breach. An aggravated IT Auditor might make you loose your job for this!!! Be careful.. Authorization Data Field - This field is used in 2 ways. During the Initial Logon, it includes a random number called Nonce, encrypted by KDC's long-term key and User client uses its session key for further transactions, such as requesting a Service Ticket. In a Service Ticket, it stores the Client's SID and SIDs of the groups it belongs to and encrypts it using the Validation Server's Hash (Long term key). This way the Validation Server could validate the user and allow appropriate

-

Client PC Side processing details

**Example 19**<br>
Side processing details<br> **FRANS INSTIGE TO ALT AND ASSES.** The LSASS, with the support from local Kerberos Security<br>
ASSES. The LSASS, with the support from local Kerberos Security<br>
covider, retrieves the Ses The NETLOGON service receives the TGT and passes it on to the LSASS. The LSASS, with the support from local Kerberos Security Provider, retrieves the Session Key by decrypting it using its longterm Key. It then caches the Session Key and the remaining part of the response that is still in encrypted format (the Session TICKET) for future communication with the KDC. At this time, it also discards the initial Hash (the Long-term key) since now it is of no use.

 $\mathbb{R}^{\mathcal{P}}$  final  $\mathbb{R}^{\mathcal{P}}$  and  $\mathbb{R}^{\mathcal{P}}$  and  $\mathbb{R}^{\mathcal{P}}$ 

-------------------------------------------------------------------------------------------------

-------------------------------------------------------------------------------------------------

Remember -

3.

- 1. The Hash of the client's password (also called as its longterm key) is only required for getting the Initial Session Key. Therefore it is discarded after a Session Key is cached.
- 2. The Session Key itself has a time limitation guided by the TTL field and therefore is temporary. It becomes invalid when the TTL expires or when the client logs off.

Kerberos client on the Client's PC now passes the Authorization Data portion that contains the User's Credentials such as SID and Group SIDs to the LSA Subsystem. LSASS uses the Security Reference Monitor to build an access token for the user.

Hushhhhhhh!!! At this time the User Logon is complete and the User is returned to the Windows 2000 desktop console (Explorer Shell). The processes initiated by the user from this point on are run in the context of the Access Token.

Now that the user is logged on s/he could start using network resources. This is where the actual 3 party mechanism comes into picture. Here are the detailed steps that occur when a Windows 2000 user already logged on a PC tries to access a networked resource.

In short, the Client must get a ticket from the KDC to present to the service provider. This ticket will have client's credentials and Service Provider's encrypted session key.

#### **Network Resource Access Authentication**

The Kerberos client on User's PC requests credentials for the service by sending the KDC (DC) a Kerberos Ticket-Granting Service Request (KRB TGS REQ). Note that this is a TGS request as opposed to TGT request.

The TGS Request consists of -

- Name of the target service provider -Validation Server.
- User's Logon ID
- The TGT received from KDC during initial logon
- Nonce A random number derived from the timestamp.

ccess a networked resource.<br>
the Client must get a ticket from the KDC to present to the service This ticket will have client's credentials and Service Provider's<br>
dession key.<br>
Resource Access Authentication<br>
Kerberos cli The TGT that is included in this request is still in the encrypted format and only the KDC can decrypt it. Remember that the KDC encrypted it using the long-term key of the special account 'krbtgt'.

Nonce - Also called as Authenticator, is encrypted with the user's logon session key.

 $\mathcal{L}_{\mathcal{F}}$  final  $\mathcal{F}_{\mathcal{F}}$  and  $\mathcal{F}_{\mathcal{F}}$  because  $\mathcal{F}_{\mathcal{F}}$  and  $\mathcal{F}_{\mathcal{F}}$  and  $\mathcal{F}_{\mathcal{F}}$  and  $\mathcal{F}_{\mathcal{F}}$  and  $\mathcal{F}_{\mathcal{F}}$  and  $\mathcal{F}_{\mathcal{F}}$  and  $\mathcal{F}_{\mathcal{F}}$  and  $\mathcal{F}_{\mathcal{F}}$  and  $\mathcal{F$ When the KDC receives KRB\_TGS\_REQ, it decrypts the TGT with its own secret key, extracting User's logon session key. It uses the logon session key to decrypt the authenticator and evaluates that.

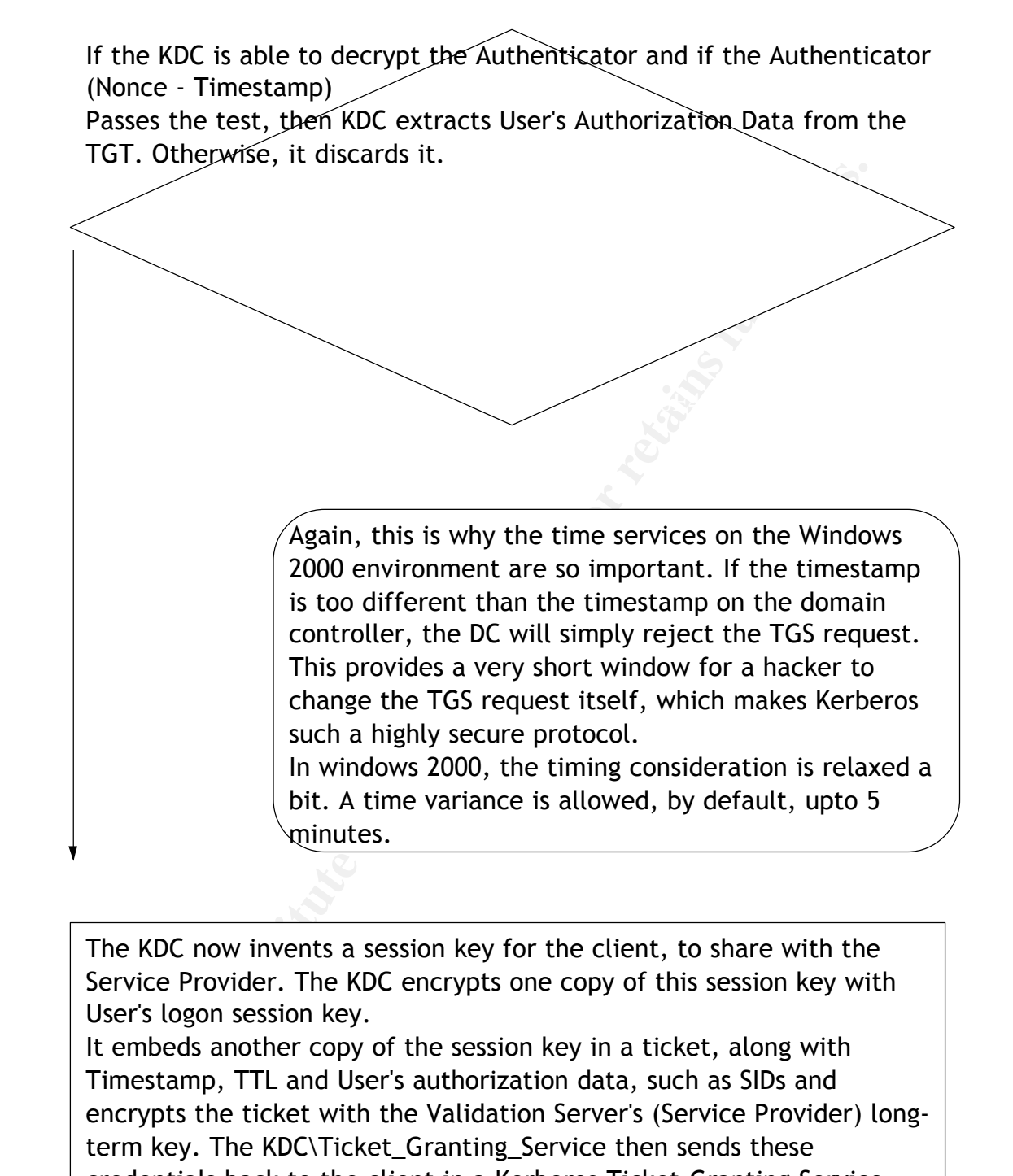

The KDC now invents a session key for the client, to share with the Service Provider. The KDC encrypts one copy of this session key with User's logon session key.

It embeds another copy of the session key in a ticket, along with Timestamp, TTL and User's authorization data, such as SIDs and encrypts the ticket with the Validation Server's (Service Provider) longterm key. The KDC\Ticket\_Granting\_Service then sends these credentials back to the client in a Kerberos Ticket-Granting Service Reply (KRB\_TGS\_REP).

 $\begin{array}{r} \begin{array}{r} \end{array}$  Here is the key that makes Kerberos tick. The ticket that was just generated has a session key encrypted with User's Logon Session key so only user can extract it. It also has a copy of the same session key encrypted with the Service Provider's long-term key so that only that server could decrypt it. This key is retrieved from AD by the KDCSVC.

**Frame the client receives the reply, it uses User's logon session keyropty the Service Session key to use with the service provider, a<br>cores the key in its credentials cache. Then it extracts the ticket is still in encry<br>** When the client receives the reply, it uses User's logon session key to decrypt the Service Session key to use with the service provider, and stores the key in its credentials cache. Then it extracts the ticket to the service and stores that in its cache. This ticket is still in encrypted format since the User can NOT decrypt it.

At this point, the client has cached 2 session keys. Please do not get confused with the word "Session" since both these keys server a different purpose and cannot be used interchangeably.

- The logon session key used to talk to KDC
- The Service Session Key used to talk to the Validation Server (Service Provider)

**CS Exchange -** Client is now ready to talk to the service provider

 $K_{\rm eff}$  final  $K_{\rm eff}$   $\sim$   $10^{19}$   $\rm eV$   $\sim$   $10^{19}$   $\rm eV$ 

--------------------------------------------------------------------------------------------

------------------------------------------------------------------------------------------

--------------------------------------------------------------------------------------------

The Kerberos client on User's workstation requests service from Service Provider by sending Service Provider a Kerberos Application Request (KRB\_AP\_REQ).

The Service Request Message consists of -

- Authenticator encrypted with the Service Session key.
- The ticket obtained in the TGS Exchange
- $\mathcal{L} = \mathcal{L} \mathcal{L} = \mathcal{L} \mathcal{L}$ A flag indicating whether the client wants mutual authentication. (The setting of this flag is one of the options in configuring Kerberos. The user is never asked.)

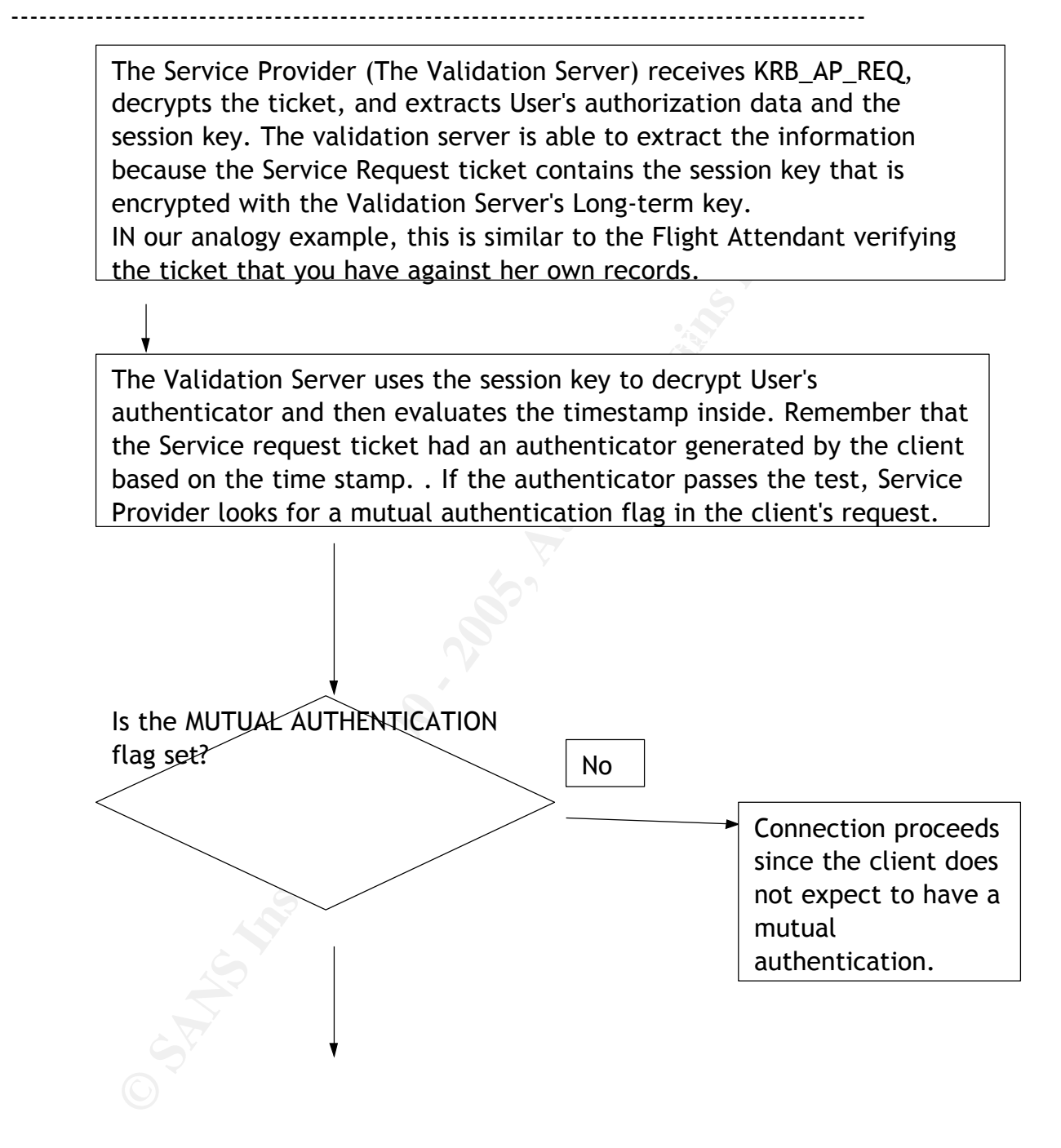

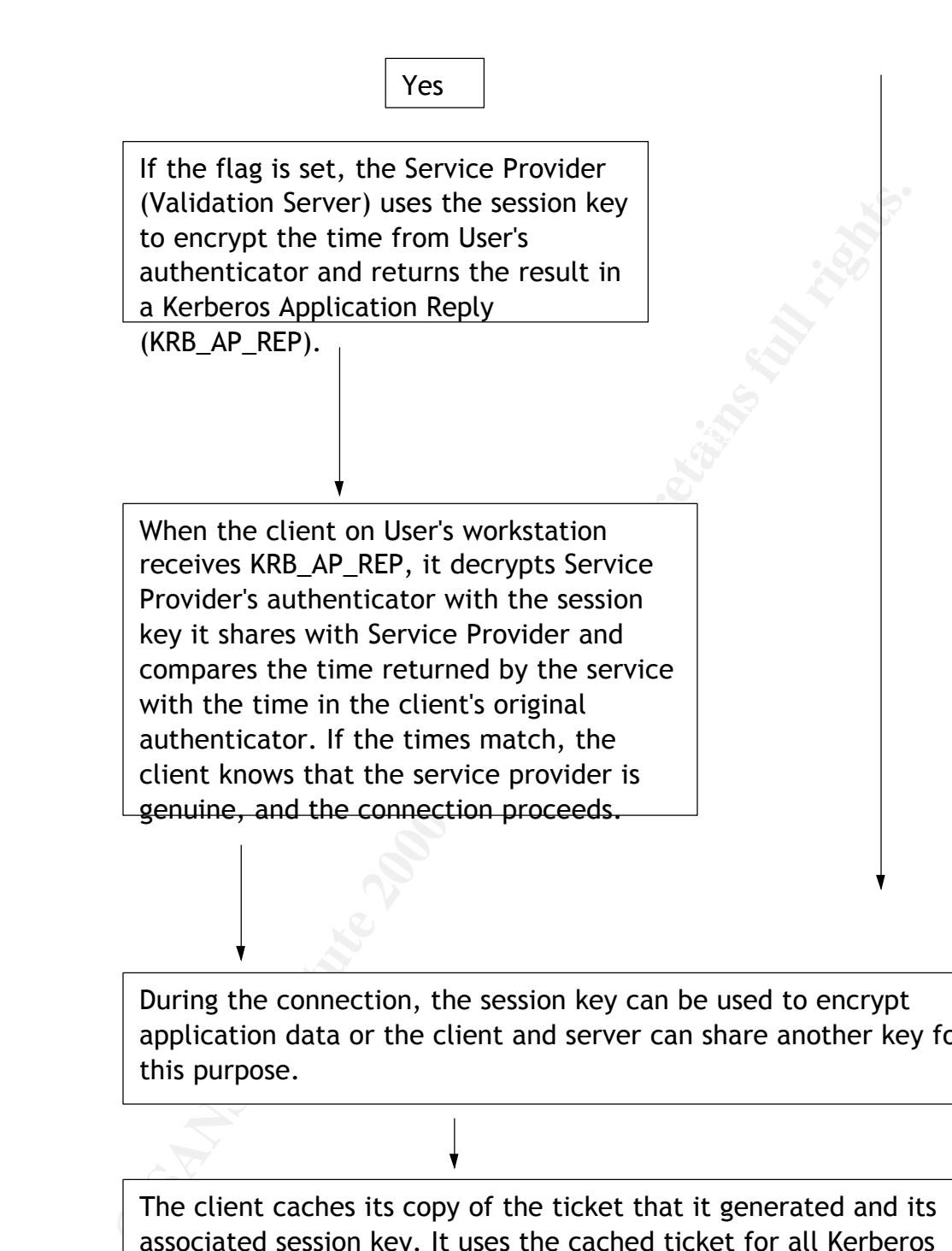

During the connection, the session key can be used to encrypt application data or the client and server can share another key for this purpose.

L strengths of Kerberos. The angle of the strengths of Kerberos. The client caches its copy of the ticket that it generated and its associated session key. It uses the cached ticket for all Kerberos transactions with this Validation Server (Service Provider) until the ticket expires. At this point, the client requests another ticket from the KDC. This periodic re-authentication is one of the

Now that I have presented the analysis of the transactions, I would like to

conclude the paper with a few points.

- Please do not make an impression that so much of processing is an overhead to the authentication and therefore the Protocol transactions would be very slow. NO. It's not true. Microsoft's implementation of the protocol is very fast and the very fact that the client caches the tickets locally makes further transactions real quick.
- col is very fast and the very fact that the client caches the ticket<br>or makes further transactions real quick.<br>The are very few operational or administrative requirements. Windo<br>computers ALWAYS use Kerberos when authentic the usual Windows Logon Screen. - There are very few operational or administrative requirements. Windows 2000 computers ALWAYS use Kerberos when authenticating with other Windows 2000 computers. An administrator may choose to configure certain parameters but it is NOT a mandatory requirement. This could be done using the Configurable POLICIES. From a user perspective, s/he only sees
- Transitive trusts are enabled by default in a Windows 2000 domain without any additional configuration.
- The Kerberos client is not loaded as a separate service but is loaded as a part of LSASS.
- Unfortunately, as of this date, there are not many tools available from Microsoft for configuring, administering and maintaining Kerberos. A few tools from Microsoft TechNet are listed below.
	- Klist.exe View and delete Kerberos tickets for current session
	- Kerbtray.exe Same as above; has a Tray icon.
- The resource kit contains 2 more utilities KSETUP.exe and KTPASS.exe that could be used to configure the Microsoft Domain Controller (KDC) to act as a MIT Distributed version of Kerberos KDC.
- Default parameter values (Could be changed using the Policy Editor)
	- Enforce User Logon restriction: Enable
	- Maximum lifetime that a TGT could be renewed: 7 days. After 7 days the user will have to re-authenticate
	- Maximum Service Ticket lifetime 600 Minutes (10 Hrs)
	- Maximum tolerance for clock synchronization 5 minutes
	- Maximum User (TGT) ticket lifetime 600 minutes.

I Hope I have provided some insight of the Kerberos transactions. There is a lot of scope to further explore the protocol. A few thoughts or points are

- Ticket Details
- Ticket lifetimes and Expirations and how the protocol handles these; should the default values of these parameters be changed?
- Forwarding / Proxying / Renewing of tickets
- Delegation of Authentication
- Authentication across a domain
- Interoperability with other implementations of Kerberos (Both, Server and

Client)

#### **References**

Please note that with the dynamic nature of the Internet, any of the following links may not be valid for a long time. But they are definitely valid as of the date of this writing. (July 27, 2001). This is especially true with the links on the Microsoft and About.com site. If you find that these links are not valid any more, please use a search on the main pages of the respective site with the keyword search 'Kerberos'.

http://www.microsoft.com/technet http://home.about.com/compute/

- **Ess**<br> **Costant Authorist Constitute 2000 and the state of the internet, any of the follow not be valid for a long time. But they are definitely valid as of this writing. (July 27, 2001). This is especially true with the l** 1. SANS Reading room reference for Kerberos Terminology Author - Richard Tufaro Jr. Dated -August 29, 2000 http://www.sans.org/infosecFAQ/authentic/kerberos.htm There are other articles in the reading room that are a nice read in the related areas, such as PKI in windows 2000. Here is a link to the main page of the SANS reading room. Please search under groups "Windows 2000" "Encryption and VPN" and "Authentication". http://www.sans.org/infosecFAQ/index.htm
- 2. Microsoft's extremely detailed white paper on Kerberos http://www.microsoft.com/technet/treeview/default.asp?url=/TechNet/tc events/itevents/kerberos.asp
- 3. Another paper from Microsoft TechNet Overview of Kerberos http://www.microsoft.com/technet/treeview/default.asp?url=/TechNet/tc events/itevents/kerberos.asp
- 4. Kerberos Reference pages on ABOUT.com Excellent Links related to Kerberos. http://windows2000.about.com/cs/kerberos/index.htm?rnk=r1&terms=Ker beros
- http://web.mit.edu/kerberos/www/ 5. The Original MIT Distribution reference page
- 6. Definitions, Model, Strengths and Weaknesses of Kerberos MIT Distribution

This is an old link but I am adding it here so any person interested in knowing the historical growth of Kerberos could get more information. Unfortunately the Author information could not be found. http://www.oit.duke.edu/~rob/kerberos/kerbauth.html

- **Fros Reference Page Nice links collection.**<br> **From Derrick Brashear**<br> **San old link (5/25/95) but still has nice links to other Kerberos<br>
<u>Momental, Andrew, cmu, edu/%7Eshadow/kerberos.html</u><br>
<b>Fros FAQ**<br>
<u>Momentals.org/</u> 7. Kerberos Reference Page - Nice links collection. Author - Derrick Brashear This is an old link (5/25/95) but still has nice links to other Kerberos related material. http://www.contrib.andrew.cmu.edu/%7Eshadow/kerberos.html
- 8. Kerberos FAQ and a Senator Basic Basic Basic Basic Basic Basic Basic Basic Basic Basic Basic Basic Basic Basic Basic Basic Basic Basic Basic Basic Basic Basic Basic Basic Basic Basic Basic Basic Basic Basic Basic Basic http://www.faqs.org/faqs/kerberos-faq/general/
- 9. Kerberos RFC http://www.cis.ohio-state.edu/cgi-bin/rfc/rfc1510.html

# **Upcoming Training**

## Click Here to<br>{Get CERTIFIED!}

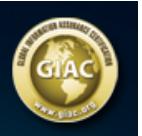

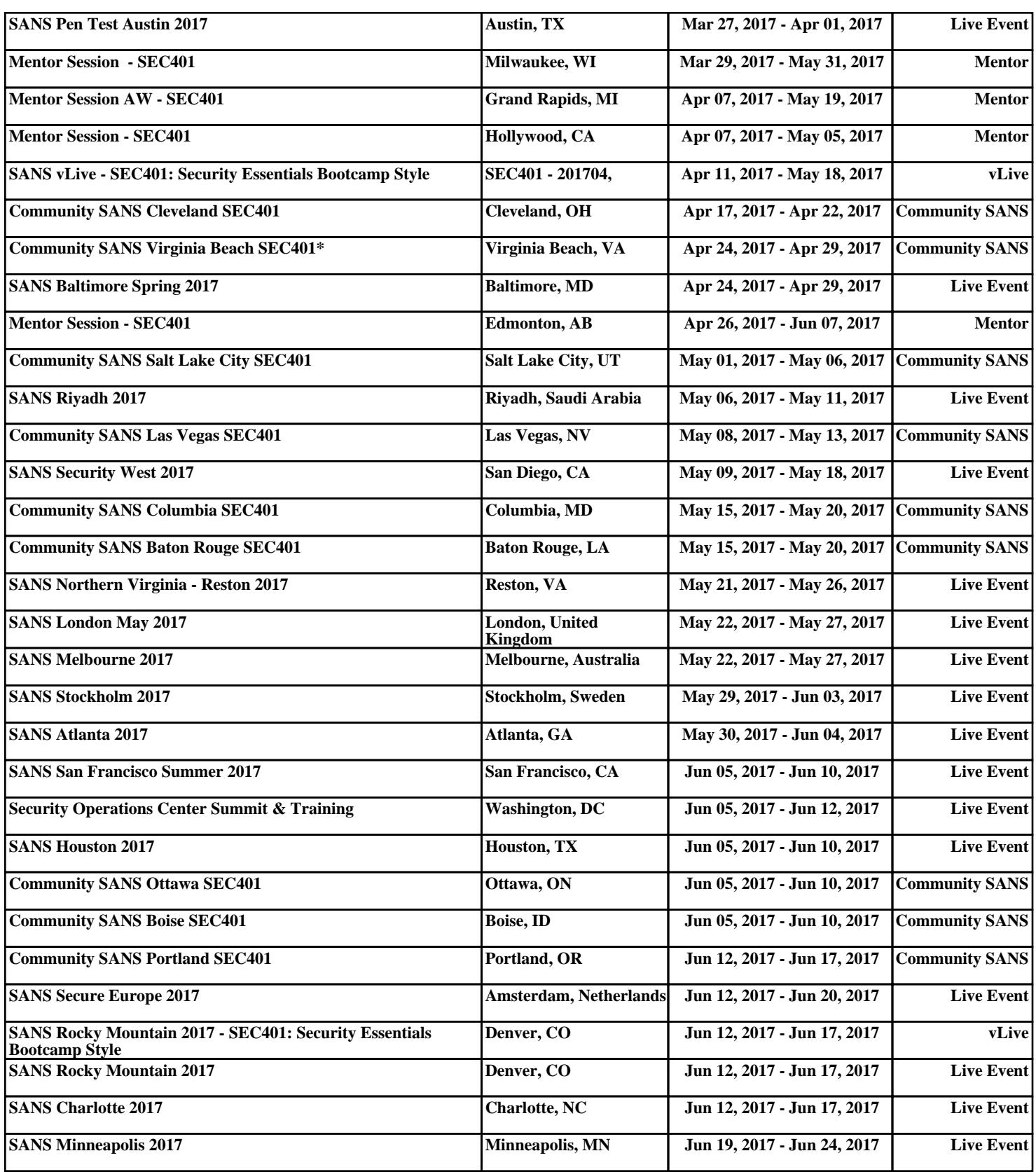